TREK-USER-0002

# **TREK**

# **CONCEPTS**

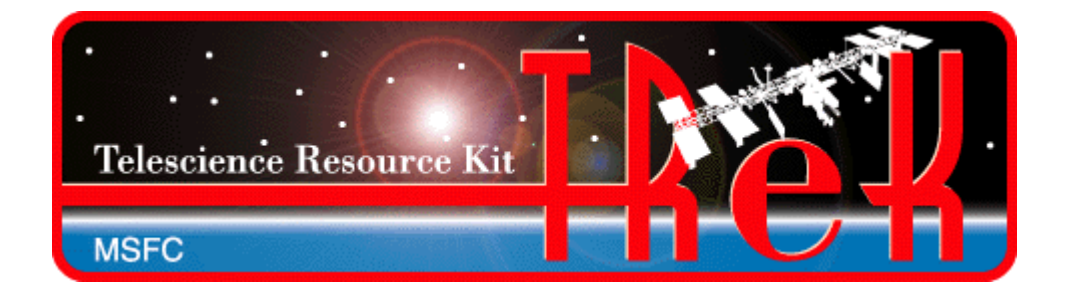

**March 2019**

Approved for Public Release; Distribution is Unlimited.

# TABLE OF CONTENTS

# **PARAGRAPH**

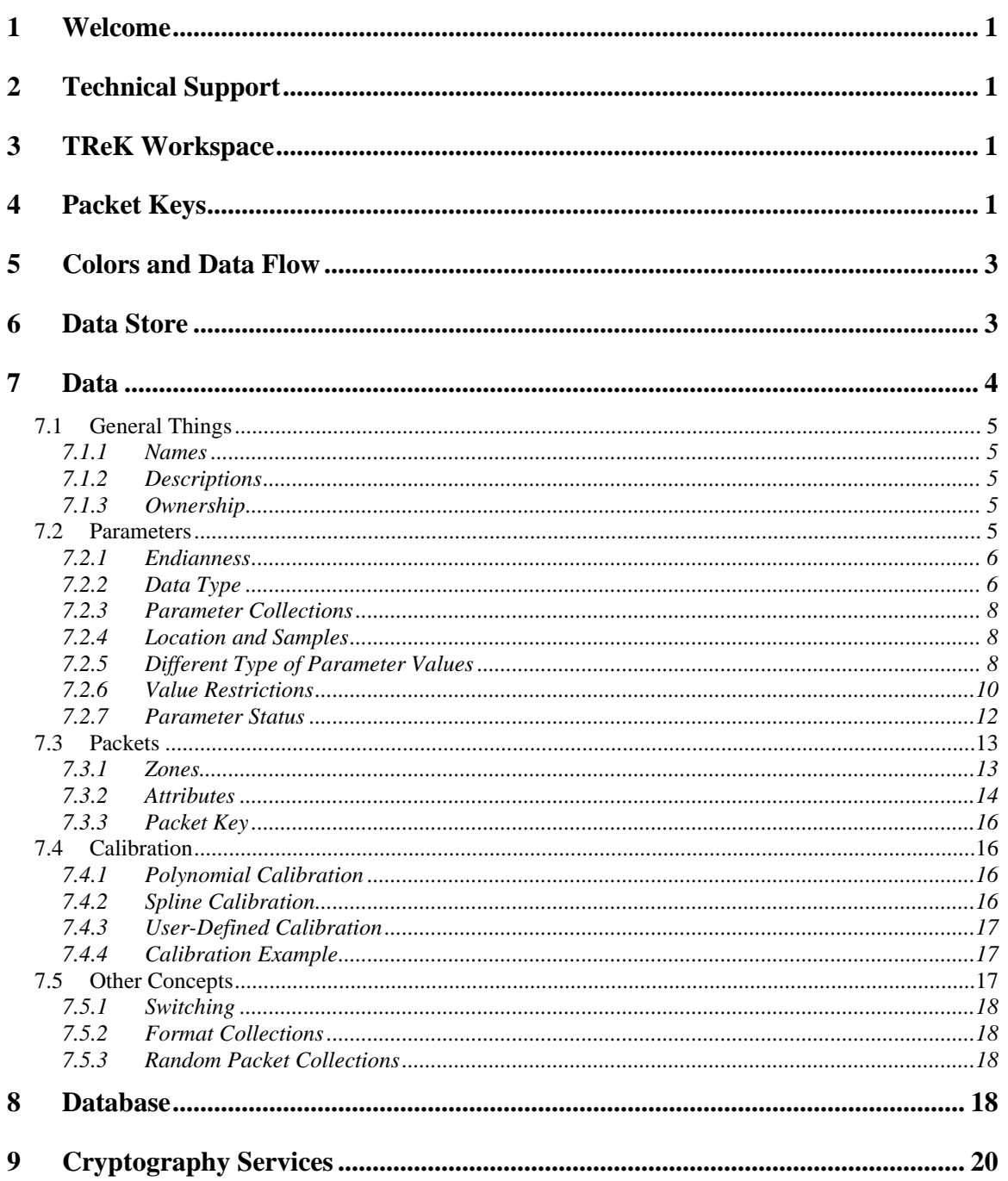

# **FIGURES**

# **FIGURE**

# $\underline{\mathsf{PAGE}}$

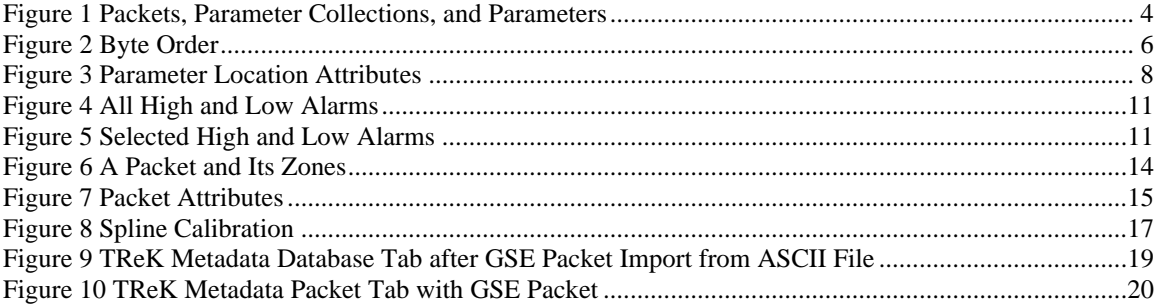

# **TABLES**

# **TABLE**

# **PAGE**

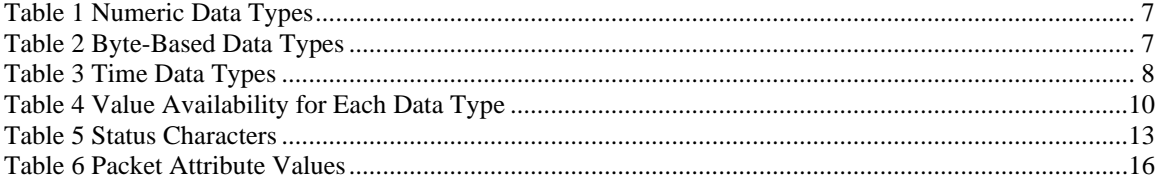

# **1 Welcome**

The Telescience Resource Kit (TReK) is a suite of software applications and libraries that can be used to monitor and control assets in space or on the ground.

This tutorial describes important concepts to understand for TReK 5.x.

# **2 Technical Support**

If you are having trouble installing the TReK software or using any of the TReK software, please contact us for technical assistance:

TReK Help Desk E-Mail, Phone & Fax:

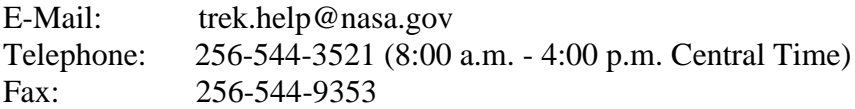

If you call the TReK Help Desk and you get a recording please leave a message and someone will return your call. E-mail is the preferred contact method for help. The email message is automatically forwarded to the TReK developers and helps cut the response time. The HOSC Help Desk (256-544-5066) can provide assistance as needed and is available 24x7.

# **3 TReK Workspace**

The TReK Workspace is a directory structure created by the TReK 5.x software in your home directory. It is similar to the directory structure that was created by the TReK 3.x software in C:\Users\<username>AppData\Roaming\TReK. The TReK Workspace will be created by TReK 5.x applications that use this area such as the TReK Data, TReK Command, and TReK Metadata applications.

# **4 Packet Keys**

TReK 5.x introduces you to the premier of the packet key, a new methodology for identifying, filtering and routing packets in TReK Data and TReK Command. The packet key replaces the classic TReK 3.x Packet ID (APID), Packet Type and Data Mode identification scheme with a modernized key that travels with the packet as it traverses through the various TReK devices that compose TReK Data and TReK Command. A TReK device is a generic term used to describe various software constructs including sockets, dynamic link libraries, shared objects, pipes, shared memory, etc. The packet key is "glued" to the packet as soon as it is received, read or created by a TReK device.

The packet key gives you the power to tell packets what devices they need to visit (or not visit) much like parents and their directions to their teenagers about friends only in the packet key case, the packets will actually follow directions.

So, how does a packet key get created? From a software object called a Packet Header Processor (PHP). A PHP defines the location of a variety of packet header fields. A PHP has the ability to process or retrieve the values in these individual packet header fields using the field's PHP definition. These fields may be associated with the size of the packet, the sequence count of the packet or the embedded time of the packet. The fields may also be associated with the generation of a packet's packet key.

So how does a PHP get defined or created? There are two answers to that question. The first answer is by the user. A PHP can be defined and initialized by reading a PHP ASCII configuration file of name value pairs. A template for this file may be found in the config directory of your TReK Workspace. The template includes a brief description of the various PHP parameters. A more detailed discussion about the PHP configuration file may be found in the TReK Record API. The second and most popular way a PHP is defined is by metadata from the database or metadata from a metadata file. By attaching a PHP to a TReK device, you enable TReK Data or TReK Command to generate and glue packet keys to the packets that a TReK device receives and forwards. TReK devices downstream process or ignore packets based upon the packet's key.

So what does a packet key look like? The packet key is simply alphanumeric dotted string notation of one or more packet key field values (packet header parameters) and zero or more character strings formatted as follows:

<packet type>.<packet header field value(s)>.<source ID>.<trailer>

All fields are optional though a packet key with no field definitions does not make much sense. Packet type, source ID and trailer are simply alphanumeric strings that may be added to every packet associated with the TReK device. For instance, common packet type string notations in the TReK metadata files are "PdssPayload" and "IssCcsds". Packet header field values are where all the work is done in generating the packet key. These field values are the specific parameters in the packet header. The PHP processes the specific parameters from the packet's header using the parameter's description in the PHP configuration file. The parameter's description information includes its location, byte order, value offset and precision. Packet header field values in a packet key may also be replaced by an enumerator name by specifying the field value and its enumerated name in the PHP configuration file.

Some simple examples of packets keys with enumerated values include: PdssPayload.RT.PL.7 and IssCcsds.7. The first example is a PDSS payload packet with a real-time data mode and an APID value of 7. The second example is an ISS CCSDS packet with and an APID value of 7. One and only one PHP may be associated with a TReK device and all data processed by a TReK device should match the TReK device's PHP stream type. In other words, you should not flow ISS CCSDS data to a TReK

device configured to receive PDSS payload data because the PHP will generate incorrect packet keys.

# **5 Colors and Data Flow**

If you used the TReK Telemetry Processing application you are probably used to looking for the packet to turn green to indicate you are receiving data. TReK 5.x still uses color to provide information about data flow, but there is additional information available and it's important to understand what it means when something turns green. Please reference the TReK Data User Guide for details.

# **6 Data Store**

Applications that have an associated API will contain a data store. In most cases you will never need to know that the data store exists, but it can be important to understand a little bit about it for some users. Currently there are two applications that use a data store: TReK Data (replaces Telemetry Processing) and TReK Command (replaces Command Processing).

For TReK Data the data store is created when the application initializes. If you only run a single instance of TReK Data, it will use the creative name "DefaultDataStore". If another instance of TReK Data is started, you will be prompted to enter a name for the data store. It is anticipated that most users migrating from TReK Release 3.x will use a single instance of TReK Data.

The Release 3.x compatible telemetry APIs that are included in Release 5.x will always use the "DefaultDataStore". If you plan on using applications that incorporate the Release 3.x APIs, you should just use a single instance of TReK Data. If you want to run multiple instances of TReK data, you will need to incorporate the C++ API into your applications.

For TReK Command the data store is created when you activate a destination. Each TReK Command application supports a single destination. If you must connect to multiple command destinations, you will run multiple instances of the TReK Command application.

The Release 3.x compatible command APIs that are included in Release 5.x will work with the multiple instances of the TReK Command application. Each of those API functions included a destination name which is the same in the Release 5.x software.

# **7 Data**

This section describes what data is and how it is handled in TReK. It assumes that you have read the TReK Getting Started Guide (TREK-USER-0001) and understand the difference between the TReK Toolkit and TReK Desktop. An understanding of previous versions of TReK, while helpful, is not required.

Previous versions of TReK used the terms telemetry and commanding to refer to data sent from the spacecraft and from the ground respectively. The telemetry and command data was available to the user through an application programming interface (API). These types of APIs will still be available in TReK Desktop. However, TReK Toolkit also provides access to the underlying code used by TReK to supply information to these APIs.

The term data is meant to be somewhat abstract. It doesn't matter if something is telemetry or commanding at the bit and byte level. It's just data. Three simple concepts cover most of what data is in TReK: packets, parameters, and parameter collections.

Packets are most often the data that are sent from one system to another system. Commands and telemetry are just packets. Command data is packets that tell another system to do something. Telemetry data is packets that supply information about the system sending the packet.

Parameters are the individual data values that contain information about the state of the sending system or actions to be taken by the receiving system. Parameters have a value and are either placed in the outgoing data or pulled from the incoming data. TReK uses the terms "build" to describe placing parameters in a packet and "extract" to describe pulling parameters from a packet.

Parameters are grouped with related parameters into collections named parameter collections. Parameter collections are the basic building blocks of packets which are the data sent from one system to another. Figure 1 has four views of the same packet. The first row shows a packet as a single entity that could be sent between systems. The second row shows that the packet is composed of parameter collections and another packet. The third row shows that eventually a packet will break down into a series of parameter collections. The final row shows that all parameter collections are a series of parameters. Each row is a different view of the same data.

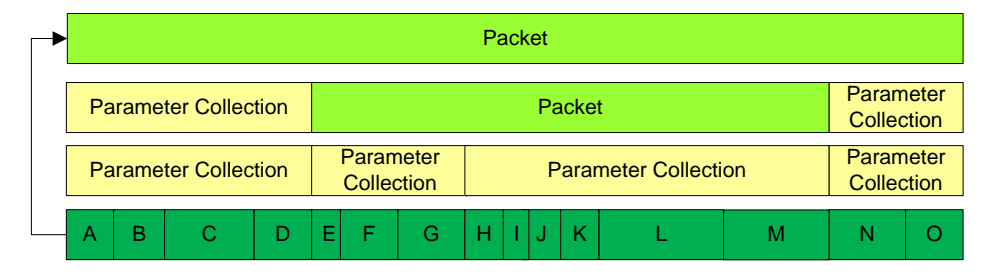

**Figure 1 Packets, Parameter Collections, and Parameters**

The sections that follow provide information on the concept of data in TReK. There is additional detail about using the Data API, including examples, available in online help when TReK is installed.

# **7.1 General Things**

There are a few things that apply to most of things considered data in TReK. They are covered here.

# 7.1.1 Names

Almost everything associated with data gets a name. When you want TReK to give you a parameter's value, you need to know the parameter's name. The most used name will be the parameter's name, but other things will also have names. Everything that can be named can also have an alias. Where names should always be unique in a given context (more on that later), aliases do not have to be unique.

# 7.1.2 Descriptions

Anything that can be named can also have descriptions. TReK has three types of descriptions: short, long, and user. Short descriptions are usually just, well, short. Long descriptions often provide more information about a parameter. User descriptions are something that may be meaningful for a user and is intended to be reset by users. These distinctions really don't come into play except for TReK Desktop. For data, they are just three strings. There's no restriction on lengths (yes, a short description can be longer than a long description). However, when you use other capabilities in TReK such as databases, restrictions may be placed on the length of these descriptions.

# 7.1.3 Ownership

The owner is used to limit access to something within TReK. When you use the Data API directly, you have complete control of the data. However, in some environments such as commanding, you may need to restrict who has access.

# **7.2 Parameters**

Parameters are the building blocks of data. Each parameter has a data type, length, location, number of samples, and other attributes. These attributes are used to place the parameter in a packet or pull the parameter out of a packet. The sections that follow will describe these attributes and introduce other details that will be covered in later sections.

# 7.2.1 Endianness

Before covering the attributes of parameters we'll cover an attribute of computer processors. The byte order of processors, or endianness, describes how the bytes are stored in memory. Computers are classified as big endian or little endian. Big endian computers store the most significant byte first. Little endian computers store the least significant byte first.

Knowledge of the endianness of the computer TReK is executing on is automatically obtained. However, the endianness of the computer sending or receiving the data must be supplied. The attribute that supplies that information is byte-order. In addition to little endian and big endian byte orders TReK also supports data that is byte swapped or word swapped. Figure 2 shows the byte order supported in TReK. Byte 0 is the most significant byte.

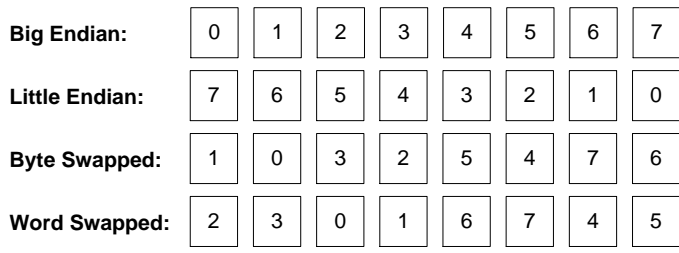

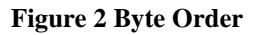

# 7.2.2 Data Type

The data type allows TReK to know if the parameter represents a string, integer, floating point, or some other data. Most of the data types available in TReK originated from the Space Shuttle and International Space Station programs and are defined in the MSFC HOSC Telemetry Format Standard (MSFC-STD-1274 Volume 2). Additional data types have been added from other programs and from user requests.

For the purposes of this section data types will be grouped into three categories: numeric, byte-based, and time. Numeric data will mostly be floating point numbers and integers. Byte-based data will be data that is required to be on a byte boundary such as a string. Time data covers some of the different ways people have come up with over the years to represent time.

Each table that follows gives the name of the data type, length restrictions, and a description of the data. In some cases a reference may be made to other documents to provide a more detailed description of the data type. The allowed byte order for each data type is provided in the Data API documentation.

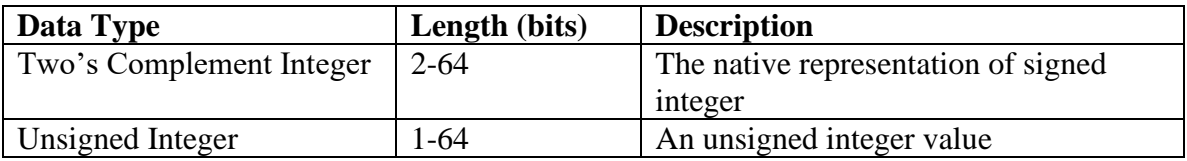

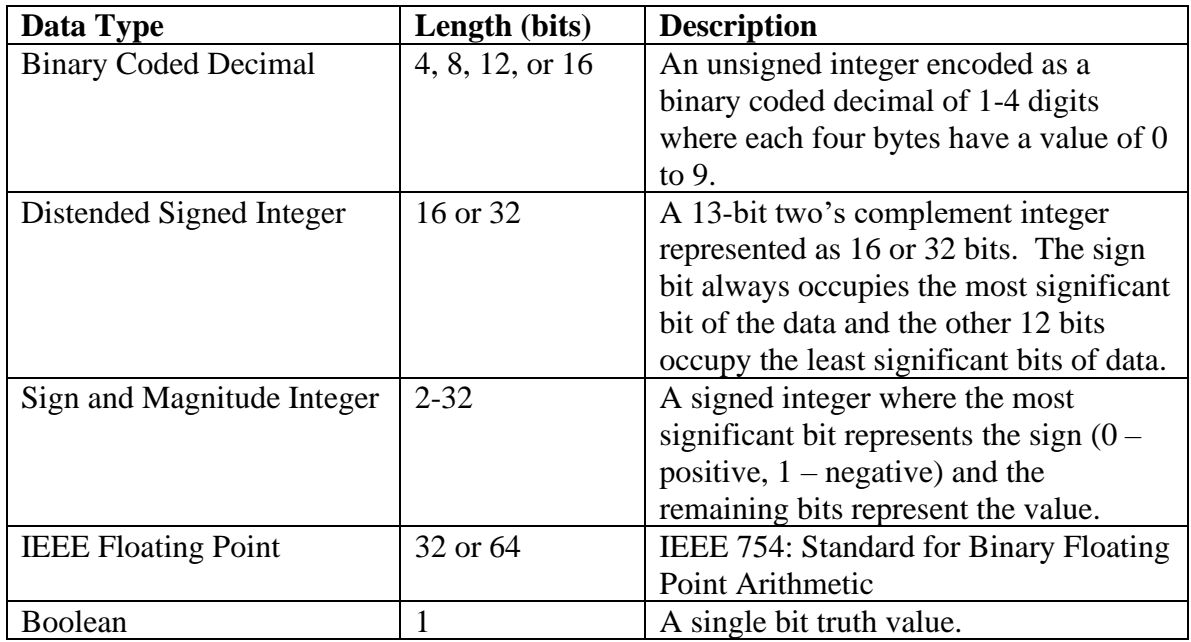

**Table 1 Numeric Data Types**

<span id="page-10-0"></span>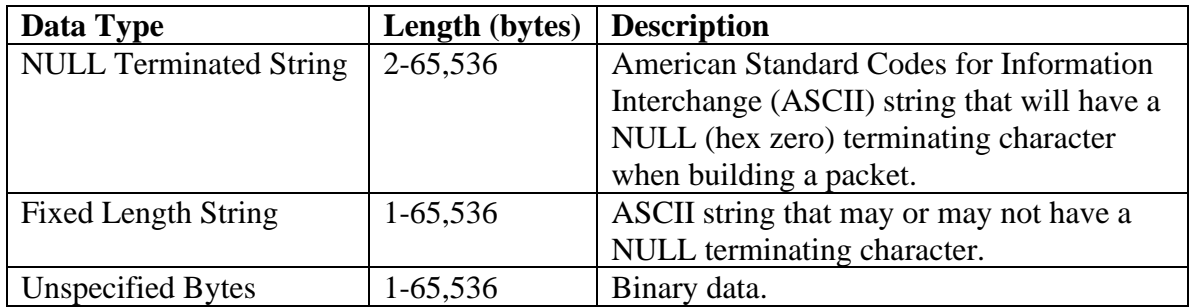

**Table 2 Byte-Based Data Types**

<span id="page-10-1"></span>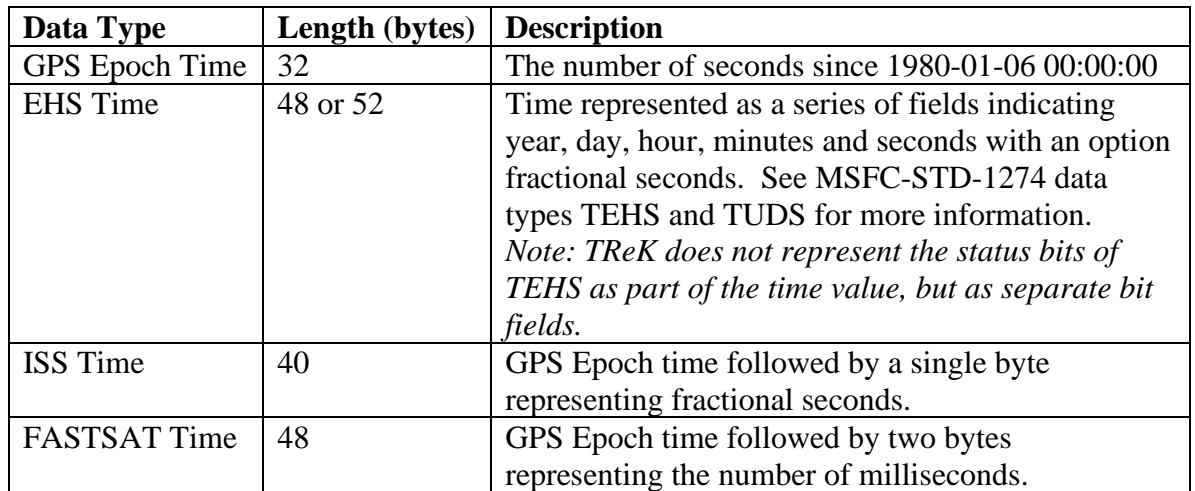

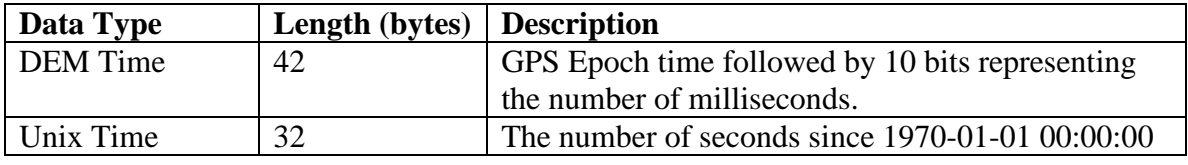

#### **Table 3 Time Data Types**

#### <span id="page-11-0"></span>7.2.3 Parameter Collections

Before continuing with attributes of parameters, a quick explanation of parameter collections is needed. A parameter collection is a group of parameters that are related. Parameters are referenced by their names in the collection, but their placement in the collection is based on a parameter's start bit.

#### 7.2.4 Location and Samples

Each parameter will have a location in the parameter collection and a number of samples. The location in TReK is represented by the start bit relative to the beginning of the parameter collection containing the parameter.

Each parameter can have one or more samples of data. When a parameter has more than one sample an offset between the samples must be supplied. The number of samples will let TReK know how many samples to expect. Figure 3 shows an example of four parameters in a parameter collection and how their start location, length, parameter offset, and number of samples is used.

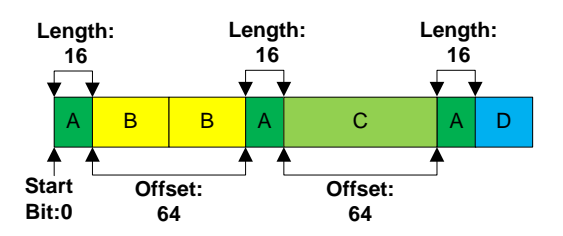

**Figure 3 Parameter Location Attributes**

The start location for a parameter collection begins at zero. Parameter A above is the first parameter in the collection and begins at start bit 0. It has a length of 16 bits. There are 3 samples of Parameter A and each sample is 64 bits apart (i.e., the number of bits from the end of one sample to the beginning of the next sample. Parameter B is 32 bits in length and has two samples with an offset of 0. Parameters C and D are both a single sample and do not use the offset attribute. They are 64 and 24 bits respectively.

# 7.2.5 Different Type of Parameter Values

Parameter values can be retrieved in different formats. The parameter's bit pattern as it appears in a packet is called the "raw" or "unprocessed" value. Often this representation

is the same as the local data type for a computer. For example, two's complement integers are used for most system's representation of a signed integer. However, for cases where the representation of the parameter is different, you can still get to the unprocessed value if needed.

The most convenient way to get a parameter's value is as a type that is used on the computer you are currently using. These parameters are sometimes referred to as "converted" since TReK must translate the representation of data from the originating system to the local computer's representation. As this is the most requested form of data for TReK, we'll usually just refer to a parameter's converted value as its value throughout the documentation. The example that follows shows an integer that is encoded in the packet as a binary coded decimal. The raw value is how the data is represented in the packet. The converted value is how the value is represented on the computer processor as an unsigned integer. The decimal value is how a user sees the data when requesting a converted value.

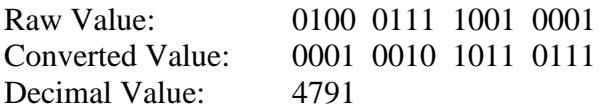

TReK can also transform a parameter's converted value to another value. This transformed value is referred to as a parameter's "calibrated" value. TReK has some built in calibrations, but is also capable of using code you write to perform unique calibrations for parameters as necessary. The details of calibration will be covered in a later section.

The final format for a value is the enumerated value. Enumeration is just the translation of an unsigned integer value to a string. For example, a single bit value may represent two states such as "On" and "Off". Enumerated values aren't necessarily used for programming decisions, but are great for displaying data values to users.

The availability of a parameter's value in each of these four forms is dependent on the data type and if other information is provided. The table below shows each of the data types in TReK and whether or not it is possible to retrieve the data as raw, converted, calibrated, or enumerated. For calibrated or enumerated values, more information is required. That will be covered later in the document.

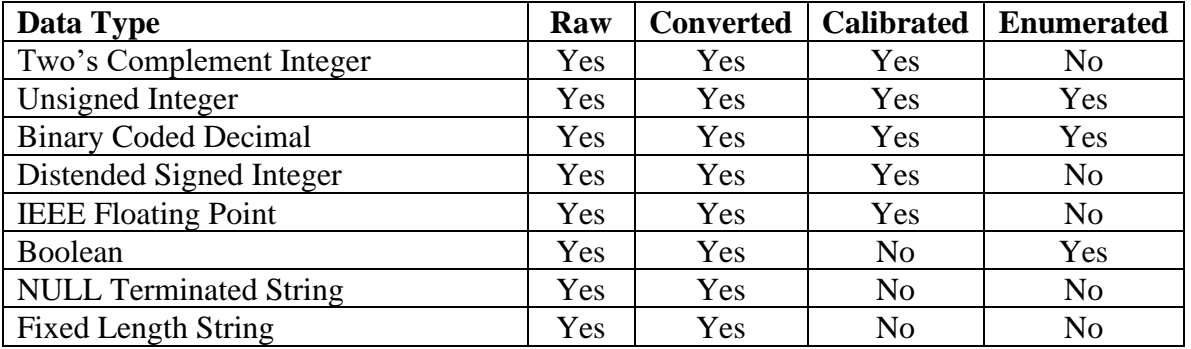

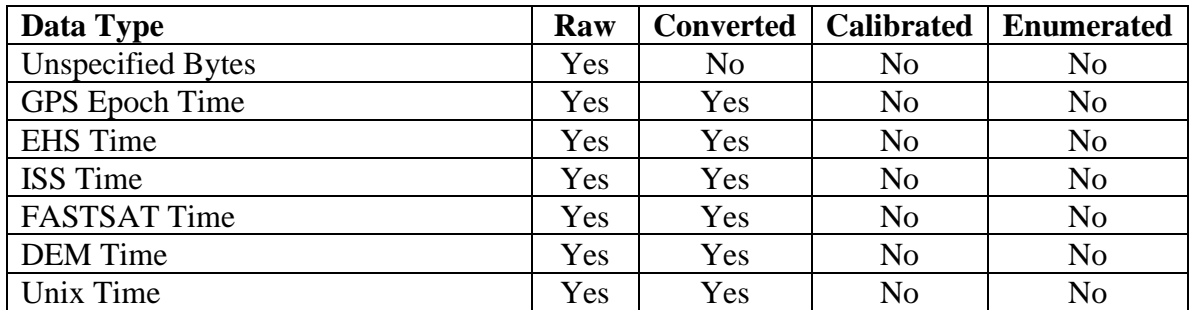

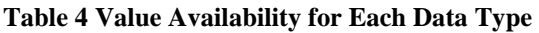

# <span id="page-13-0"></span>7.2.6 Value Restrictions

Parameter values can have various restrictions placed on them. Sometimes this will be to prevent someone from setting an illegal value. It can also be to monitor a value for important information. These restrictions are explained below.

# *7.2.6.1 Ranges*

A parameter can have low and high ranges associated with its value. When building a packet, you set each parameter's value. If a parameter has ranges defined, you will not be allowed to set a value outside of the allowed range. When extracting a packet, the parameter's value can be checked against the ranges to determine if someone else set the value outside of the allowed range.

# *7.2.6.2 Alarms*

When retrieving values, the value can be checked for conditions that will trigger alarms. At the data level, alarms do not include any loud noise. Alarms are conditions that you've determined are important enough to know about. You will be informed about alarms via a parameter's status.

There are two types of alarms in TReK: expected state alarms and limit alarms. Expected state alarms are checks against enumerated values to look for an unexpected state. Limit alarms are checks of numeric data against a set of values that would trigger the alarm.

There are three types of limit alarms in TReK: low, high, and delta. Low alarms are triggered when a value is less than or equal to a low alarm point. High alarms are triggered when a value is greater than or equal to a high alarm point. Delta alarms are triggered when the value of a parameter changes at a rate as fast as the delta alarm point.

[Figure 4](#page-14-0) shows all of the low and high limits and their relationships. A value will only have one high or low alarm set.

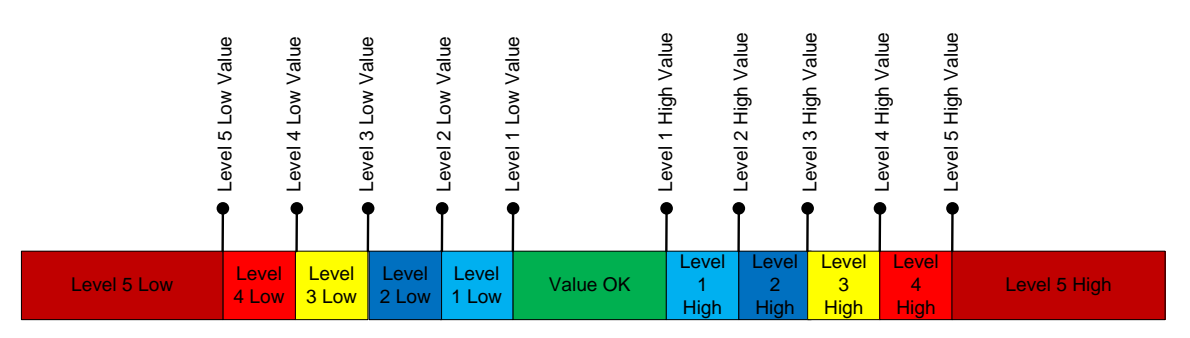

**Figure 4 All High and Low Alarms**

<span id="page-14-0"></span>It is also possible to use only a subset of the high and low value alarms as shown in [Figure 5.](#page-14-1)

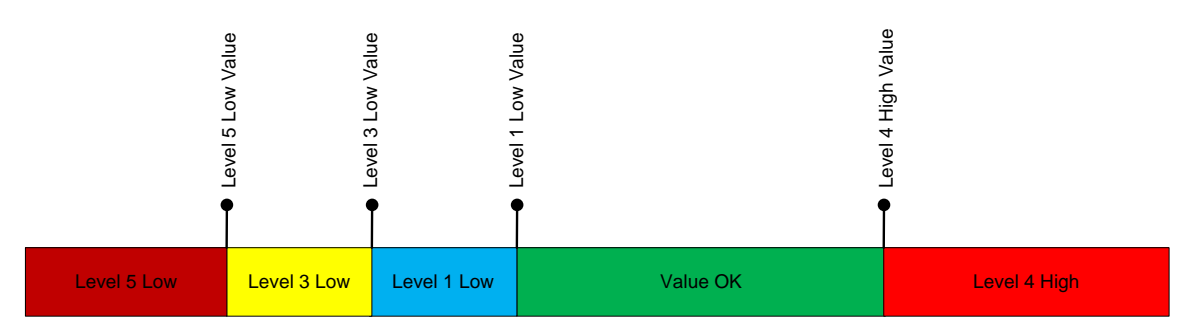

**Figure 5 Selected High and Low Alarms**

<span id="page-14-1"></span>The delta alarm is triggered when the difference between consecutive values of a parameter is greater than the threshold set for the alarm. The threshold value is checked against the absolute value of the difference between consecutive parameter values. For example, consider a parameter with a delta alarm threshold of 10. The following series of values will show when a delta alarm is triggered:

- 45 No alarm, first value (i.e., no consecutive value to compare)
- 48 No alarm difference is only 3
- 60 Delta alarm triggered  $(60 48 = 12)$
- 61 Ok
- 64 Ok
- 50 Delta alarm triggered  $(50 64 = -14)$
- 56 Ok

Each alarm type (high, low, and delta) can have five levels which are referred to as Level 1, etc. Higher level numbers are considered more severe; a Level 5 alarm is more severe than a Level 1 alarm. Each of the five levels can be given a name. For example, you could name Level 2 "Caution" and Level 4 "Warning".

You don't have to use all five levels of any alarm or even all of the alarm types. Just choose the ones you need when a parameter's value needs to be watched.

You also get to choose whether the converted or calibrated value is monitored for alarms.

#### 7.2.7 Parameter Status

When TReK is extracting data additional information about a parameter's value can be provided. The parameter status provides information on alarms that have been triggered, processing errors, etc.

#### *7.2.7.1 Two Kinds of Status*

There are actually two kinds of status provided: trek status and source status. The TReK status provides details on status that has occurred since TReK began processing the data. When TReK detects an alarm limit has been reached or some other error, the TReK status is updated to include that information.

The source status is only available for data that was processed by other systems and tagged with a status. Most of the data you will process with TReK will not have a source status.

# *7.2.7.2 How Status is Returned*

Status in TReK is returned as two 32-bit unsigned integers. One integer represents the TReK status and the other represents the source status. The TReK status is represented as bit fields with each bit representing a different type of status. A value of zero is considered no error. A value of one indicates that the bit represents some type of error. The source status is a 32-bit unsigned integer, but TReK only knows the value and not necessarily how each bit should be represented. These integers are good for programming decisions, but not great for user consumption.

These integer values can be converted to strings. The string returned will be of varying lengths depending on how many processing errors were detected. An empty string indicates that there are no errors. If the string isn't empty, TReK statuses are represented as an ASCII character. If there is additional status provided by the data source, it will be included at the end of the string and enclosed in a set of parentheses. There's an option to allow the source status to be represented as ASCII characters. If that option isn't selected, the source value will be displayed as an unsigned integer.

Table 1 shows the details for each status character available for TReK processing. Status characters are listed in ASCII order.

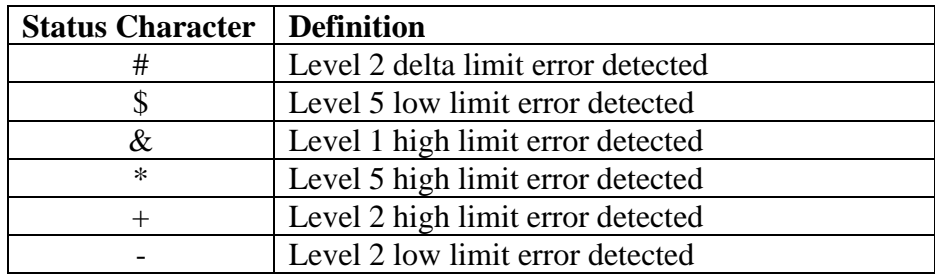

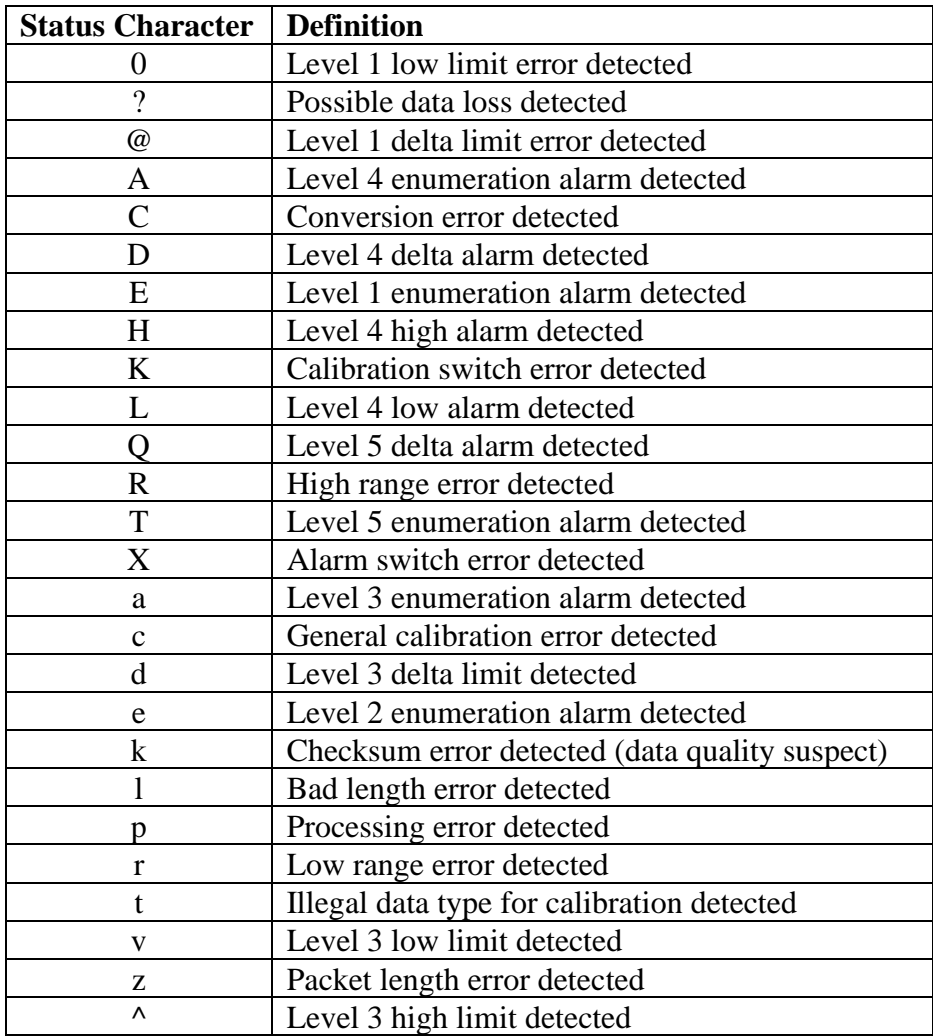

#### **Table 5 Status Characters**

<span id="page-16-0"></span>An example of what the status string would look like for a parameter where TReK detected both a Level 4 high alarm and a Level 1 delta alarm and the source status had a value of 15: "H $\omega$  (15)". In most cases you won't have more than one status character appear at any time.

#### **7.3 Packets**

Packets are the data that travel between systems. The packet is the largest aggregation of data in TReK.

#### 7.3.1 Zones

Packets are divided into three zones: header, data, and trailer. One or more zones must be defined in a packet for it to be considered valid. Figure 6 shows each of the three zones and their relative locations. Each zone of a packet contains either another packet or a parameter collection.

| Header |   |   |   |   | <b>Data</b> |      |   |  |   |   |  |   |   | <b>Trailer</b> |  |  |
|--------|---|---|---|---|-------------|------|---|--|---|---|--|---|---|----------------|--|--|
| A      | в |   | D |   | Header      | Data |   |  |   |   |  | N |   |                |  |  |
| A      | в | С | D | Ε | F           | G    | н |  | J | K |  | M | N |                |  |  |

**Figure 6 A Packet and Its Zones**

<span id="page-17-0"></span>The first line in the figure above shows a packet that has all three zones defined. The second level shows that the header and trailer zone are composed of parameter collections which contain one or more parameters. The data zone is composed of another packet which only has the header and data zones defined. The third line shows that the packet in the data zone of the top level packet is composed of two parameter collections and that all of the data in a packet will eventually break down into a series of parameters.

# 7.3.2 Attributes

There are five attributes that can be set for a packet in TReK: identifiers, counter, time stamp, length, and checksum. Each attribute can appear in any zone of the packet with the stipulation that the zone must contain a parameter collection and not a packet. Each attribute is optional, but some other features may not work if you don't define an attribute. For example, TReK uses the counter attribute to help determine if a delta error has occurred in a parameter. All of the attributes are parameters in the packet. An example is provided after all of the attributes are defined.

# *7.3.2.1 Identifiers*

A packet can have one or more identifiers defined. A set of identifiers determine how a packet should be interpreted (i.e,. what parameters are contained in the packet). Most of the processing related to identification is found elsewhere in TReK. However, when building a packet specifying the identifiers allows you to guarantee the packet that is built will be correctly identified. The application process identifier (APID) in a CCSDS packet is an example of an identifier.

# *7.3.2.2 Counter*

A packet can also have a parameter designated as the counter. When building the packet, TReK will automatically set the counter's value. The counter is also used when extracting data to determine if there was any missing data or if a delta error checking can be performed. Counters in packets are typically increasing values and reset to zero once the maximum has been reached. There are options to allow decrementing counters and different handling of minimum and maximum values, but they are rarely used.

# *7.3.2.3 Time Stamp*

A time stamp can be designated for a packet. The time stamp parameter indicates the time the data was created. TReK will automatically set the time with the current system time when building packets if a time stamp parameter is defined for the packet. On

extraction, you can retrieve the time parameter to determine when a packet was actually created.

# *7.3.2.4 Length*

The length parameter of a packet is set by TReK when building data. This allows variable length packets to automatically have the correct length when sent.

# *7.3.2.5 Checksum*

A checksum can be specified for a packet. TReK currently supports three checksum types (SUM16, CRC32, and MD5) which are described in the online help for the Data API. You can specify the checksum end points as the start of the packet, beginning of the data zone, the end of the data zone, and the end of the packet. Offsets are available to move the start and end points of the checksum as necessary.

When building a packet, the last parameter set is the checksum. TReK calculates the checksum based on the information provided when configuring the packet.

When extracting a packet, TReK will determine if the checksum in the packet matches what is calculated. If the checksum does not match, the data is still extracted. An extraction error is returned to indicate that the data is suspect and each parameter's status will have an error indicating a checksum error was detected.

# *7.3.2.6 Packet Attribute Example*

[Figure 7](#page-18-0) shows how the packet from [Figure 6](#page-17-0) with each packet attribute type set. This packet has two identifiers and is sent every five seconds. Parameter M is variable length and will cause the packet length (Parameter D) to change each time.

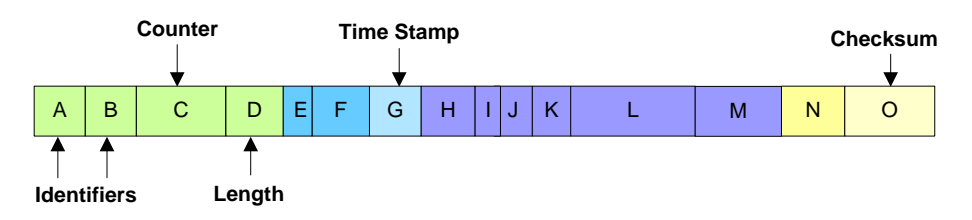

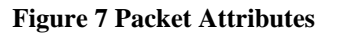

<span id="page-18-0"></span>The two identifiers for the packet have a fixed value for each packet instance. For this example parameters A and B will be set to 7 and 65 respectively. The counter value will increment starting at zero for each packet. The length of the packet will be calculated each time. The time stamp for the packet will be the system time for the sending system and is reset each time a packet is sent. Finally, the checksum will change every packet based on the values of the other parameters and is calculated by TReK. [Table 6](#page-19-0) shows an example of the first three packets generated and each packet attribute value.

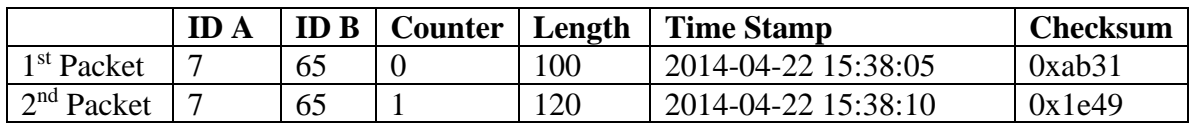

<span id="page-19-0"></span>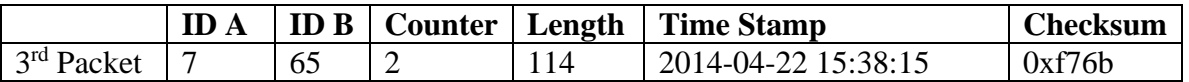

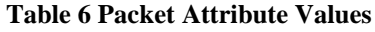

#### 7.3.3 Packet Key

A packet key is an alphanumeric dotted string notation of one or more packet key field values (packet header parameters) and zero or more character strings formatted as follows:

<packet type>.<packet header field value(s)>.<source ID>.<trailer>

Examples include 1.2.3, CCSDS.1.2.3.4 and CCSDS.1.2.PB. Packet header field values in a packet key may be replaced by an enumerator name by specifying the field value and its enumerated name in a packet header processor configuration file. In addition, packet keys may be defined in a packet header processor configuration file or metadata file. Packet keys are used to identify, filter and route packets. Please reference TReK Record API for details.

# **7.4 Calibration**

Additional processing of parameter values is available and referred to as calibration. There are two built in types of calibration for TReK: polynomial and spline. In addition to the built in calibration types, you can perform unique calibration in your own code. Each of the calibration types is defined in the following sections.

#### 7.4.1 Polynomial Calibration

Polynomial calibration uses a polynomial equation of any degree to calculate the calibrated value based on the input (converted value). The equation below shows the generic form of an nth order polynomial:

$$
y=C_n x^n + C_{n-1} x^{n-1} + \ldots \, + C_1 x + C_0
$$

Where y is the calibrated value, x is the converted value, n is the order of the polynomial, and C are constant values for each term.

#### 7.4.2 Spline Calibration

Spline calibration performs calibration of a series of line segments as shown in Figure 8. The calibrated value is found by identify the line segment which contains the converted value of the parameter and using linear interpolation.

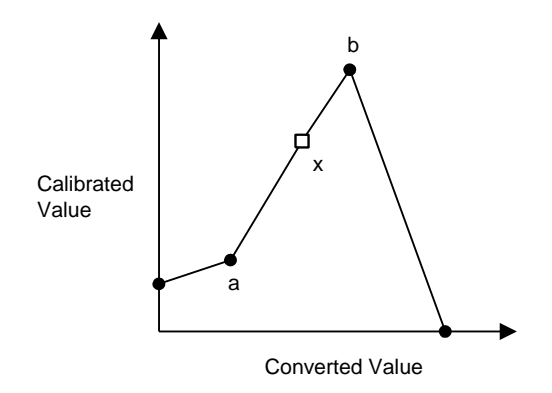

**Figure 8 Spline Calibration**

The calibrated value of a parameter is found using the following equation:

 $cal_x = (cal_b - cal_a)(conv_x - conv_a) / (conv_b - conv_a) + cal_a$ 

#### 7.4.3 User-Defined Calibration

The built in calibration types for TReK are sometimes not sufficient to calibrate a parameter. For those cases, TReK has introduced the concept of user-defined calibration.

User-defined calibration is code that you write to perform the needed mathematical functions needed to transform the converted value to a calibrated value. TReK will call the code you write whenever a parameter's calibrated value is needed. There is more information about user-defined calibration available in the Data API online help.

# 7.4.4 Calibration Example

In a previous section the raw and converted values for a binary code decimal were shown. The converted value (4791) can be calibrated with any of the above calibration types. For this example, we'll use the simple polynomial equation:

$$
y = 0.0015x2 - 7x + 3
$$
  
y = 0.0015 (4791) – 7 (4791) + 3  
y = 896.5215

# **7.5 Other Concepts**

The concepts covered in this section build upon base functionality that is described in the previous sections.

# 7.5.1 Switching

Both calibration and alarms can have sets of data that are switched based on the value of another parameter. The value controlling the switch can be either a numeric range or an enumerated value.

If a calibrated value is available for range switching, it is used to perform the switching. If a calibrator is not defined for the switch parameter, then the converted value is used. The value is checked against the defined ranges and the corresponding set (calibrator or alarm) is used. If the value does not fall within a defined range, the default set is used.

For enumeration switching the enumerated value is checked to determine which set to use. If an enumerated value does not have a set assigned, then the default set is used.

# 7.5.2 Format Collections

A packet can have multiple formats. The format of the packet is not used for identification, but determines what set of parameter data is available in the packet instance. The format collection is used to hold all available formats for a packet. Each format is defined by a parameter collection.

The format collection has a single format id that can be located either in the format data or in the preceding header data. The format id value is used to select the format for processing the data. If the format id value does not correlate to a parameter collection, no further processing will occur.

# 7.5.3 Random Packet Collections

If data sets can appear in any order within a packet, a random packet collection can be used to process the data. Each data set or subset of data is defined as a packet. These packets must all have the same identification scheme. Multiple data sets can appear in the same packet instance. If a data set is identified, the data set is processed and the next data set is found. If a data set cannot be identified, further processing of the packet instance will stop.

# **8 Database**

This information kind of goes along with the data section as well. The way TReK looks at packets is that they can be embedded within another packet. The packets section above mentions that. So when you go to add or convert a packet into a telemetry database, sometimes more than one packet will get added to the database. For instance, when you use the Metadata application to import an EHS GSE definition file to the database, two packets will get added to the database as shown in Figure 9.

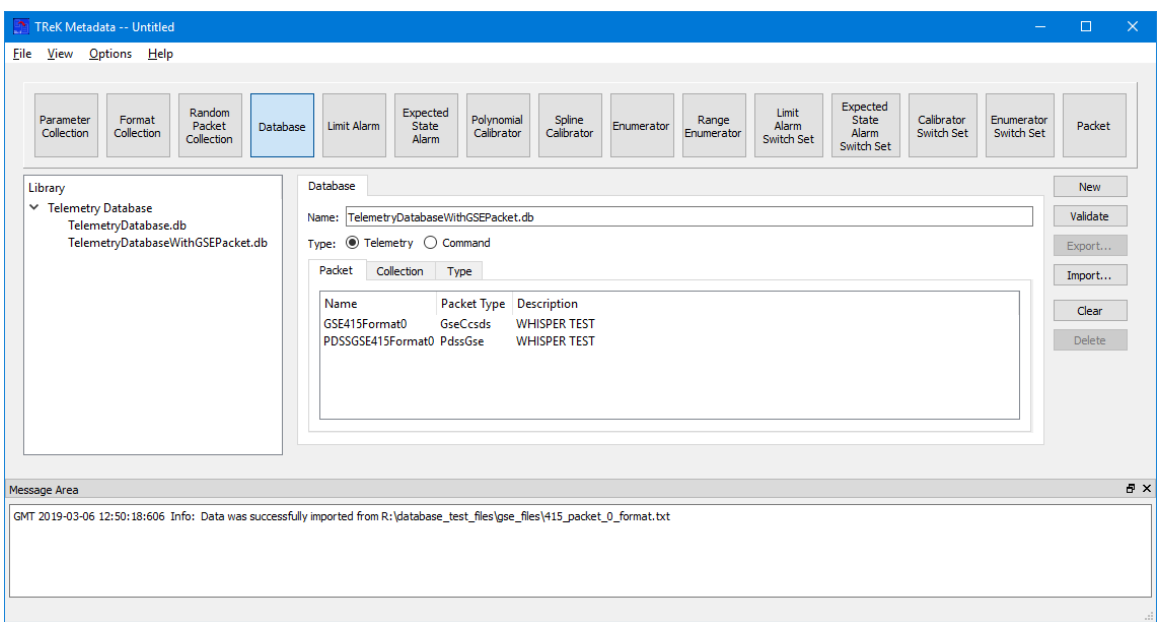

**Figure 9 TReK Metadata Database Tab after GSE Packet Import from ASCII File**

There will be a GSE CCSDS type packet and then that packet will get embedded within a PDSS GSE packet. The first packet only has the CCSDS headers on it while the latter packet has the EHS headers which get wrapped around the first. Figure 10 shows what this looks like when the PDSS GSE packet is displayed in the TReK Metadata Packet tab. The top level packet is the PDSS GSE packet with an EHS header and the GseCcsds packet in the data zone. When you go to process that packet in the Data application you would add the PDSS GSE packet, because you would be receiving the data with the EHS headers and CCSDS headers. The same is true for PDSS Payload type packets. The way TReK looks at it is that it would be an ISS CCSDS type packet that is embedded in a PDSS Payload type packet.

| TReK Metadata -- Untitled                                      |                                                                        |                        |                                                            |                    |                         |                      |              |                          |
|----------------------------------------------------------------|------------------------------------------------------------------------|------------------------|------------------------------------------------------------|--------------------|-------------------------|----------------------|--------------|--------------------------|
| File View Options Help                                         |                                                                        |                        |                                                            |                    |                         |                      |              |                          |
|                                                                |                                                                        |                        |                                                            |                    |                         |                      |              |                          |
|                                                                |                                                                        |                        |                                                            |                    |                         |                      |              |                          |
| Random                                                         |                                                                        |                        |                                                            | Expected           |                         |                      |              |                          |
| Format<br>Parameter<br>Packet<br>Database                      | Expected<br>Polynomial<br>Spline<br><b>Limit Alarm</b><br><b>State</b> | Enumerator             | Limit<br>Range<br><b>Alarm</b>                             | <b>State</b>       | Calibrator              | Enumerator<br>Packet |              |                          |
| Collection<br>Collection<br>Collection                         | Calibrator<br>Calibrator<br>Alarm                                      |                        | Enumerator<br><b>Switch Set</b>                            | Alarm              | Switch Set              | Switch Set           |              |                          |
|                                                                |                                                                        |                        |                                                            | Switch Set         |                         |                      |              |                          |
|                                                                |                                                                        |                        |                                                            |                    |                         |                      |              |                          |
| Library                                                        | Packet                                                                 |                        |                                                            |                    |                         |                      |              |                          |
| <b>Random Packet Collection</b>                                |                                                                        |                        |                                                            |                    |                         |                      |              |                          |
| ▽ Telemetry Collection                                         | PDSSGSE415Format0<br>Name:                                             |                        |                                                            |                    |                         |                      |              |                          |
| <b>Science Data</b>                                            | Type: $\circledcirc$ Telemetry $\circlearrowright$ Command             |                        |                                                            |                    |                         |                      |              |                          |
| V Telemetry Packet                                             |                                                                        |                        |                                                            |                    |                         |                      |              |                          |
| IssCcsdsApid24                                                 |                                                                        |                        |                                                            |                    |                         |                      |              |                          |
| IssCcsdsApid7                                                  | Header                                                                 |                        | Data                                                       | <b>Trailer</b>     |                         |                      |              |                          |
| PDSSGSE415Format0                                              |                                                                        |                        |                                                            |                    |                         |                      |              |                          |
|                                                                |                                                                        |                        |                                                            |                    |                         |                      |              |                          |
| PdssGseApid776                                                 | Name                                                                   | <b>Start Bit</b>       | Data Type                                                  | <b>Data Format</b> | Lenath                  | Modifiable           | Value        | $\overline{\phantom{a}}$ |
| PdssPayloadApid24                                              |                                                                        |                        |                                                            |                    |                         |                      |              |                          |
| PdssPayloadApid7                                               |                                                                        |                        |                                                            |                    |                         |                      |              |                          |
| <b>Telemetry Packet Template</b>                               | $~\vee~$ Data<br>$ightharpoonup$ Header                                |                        |                                                            |                    |                         |                      |              |                          |
| Y Telemetry Packet Template From Install                       | <b>CP</b> =Version                                                     | $\mathbf 0$            | <b>Unsigned Integer Decimal</b>                            |                    | 3                       | true                 |              |                          |
| <b>ExpressPacketTemplate</b>                                   | $CP = Type$                                                            | 3                      | <b>Unsigned Integer Decimal</b>                            |                    | 1                       | true                 |              |                          |
| GsePacketTemplate                                              | CP=SecHdrFlag                                                          | 4                      | <b>Unsigned Integer Decimal</b>                            |                    | 1                       | true                 |              |                          |
| IssCcsdsHeaderTemplate                                         | $CP = APID$                                                            | 5                      | Unsigned Integer Decimal                                   |                    | 11                      | true                 | 415          |                          |
| <b>IssSubsetTemplate</b>                                       | 16                                                                     | Unsigned Integer ASCII |                                                            | $\overline{2}$     | true                    |                      |              |                          |
| CP=SeaFlags<br><b>PdssPayloadPacketTemplate</b><br>CP=SeaCount |                                                                        | 18                     | Unsigned Integer Decimal                                   |                    | 14                      | true                 | $\mathbf{0}$ |                          |
|                                                                | CP=PktLength                                                           | 32                     | Unsigned Integer Decimal                                   |                    | 16                      | true                 | $\mathbf{0}$ |                          |
|                                                                | CSG=FormatID                                                           | 48                     | Unsigned Integer Decimal                                   |                    | $\overline{3}$          | true                 | $\mathbf{0}$ |                          |
|                                                                | CSG=MergeFlag                                                          | 51                     | Unsigned Integer ASCII                                     |                    | 1                       | true                 | Off          |                          |
|                                                                | CSG=EmbedTimeFlag                                                      | 52                     | <b>Unsigned Integer ASCII</b>                              |                    |                         | true                 |              |                          |
|                                                                | CSG=Unused1                                                            | 53                     | <b>Unsigned Integer Decimal</b>                            |                    | $\overline{\mathbf{3}}$ | true                 |              |                          |
|                                                                | $\times$ Data                                                          |                        |                                                            |                    |                         |                      |              |                          |
|                                                                | APID876 TIME=COOStatus                                                 | $\mathbf 0$            | Unsigned Integer Decimal                                   |                    | 32                      | true                 |              |                          |
|                                                                | APID876_TIME=COSamples                                                 | 32                     | <b>Unsigned Integer Decimal</b>                            |                    | 32                      | true                 |              |                          |
|                                                                | APID876_TIME=COStatus                                                  | 64                     | Fixed Length Str ASCII                                     |                    | 8                       | true                 |              |                          |
|                                                                | APID876 TIME=CO<br>S-AOS-LOS-COOStatus                                 | 72<br>392              | EHS Converted  DateTime<br><b>Unsigned Integer</b> Decimal |                    | 320<br>22 <sub>2</sub>  | true<br>true         |              |                          |
|                                                                | $\langle$                                                              |                        |                                                            |                    |                         |                      |              | $\mathbf{v}$             |
|                                                                |                                                                        |                        |                                                            |                    |                         |                      |              |                          |

**Figure 10 TReK Metadata Packet Tab with GSE Packet**

# **9 Cryptography Services**

TReK provides cryptography services that can be used to encrypt and decrypt files and data streams. These capabilities are available across various TReK software applications and libraries. TReK uses OpenSSL's FIPS 140-2 validated cryptographic module and public/private key pairs to encrypt and decrypt files and packets. TReK cryptography services are available on 32 bit and 64 bit Linux operating systems and 64 bit Windows operating systems. TReK cryptography services are not available on 32 bit Window operating systems. For details about TReK Cryptography Services please reference the TReK Cryptography Services Tutorial.